## **Claudia's Perfect Placement on a Babylock or Brother**

 $\Box$ 

┑

 $\mathbb{E}$   $\mathbb{E}$ 

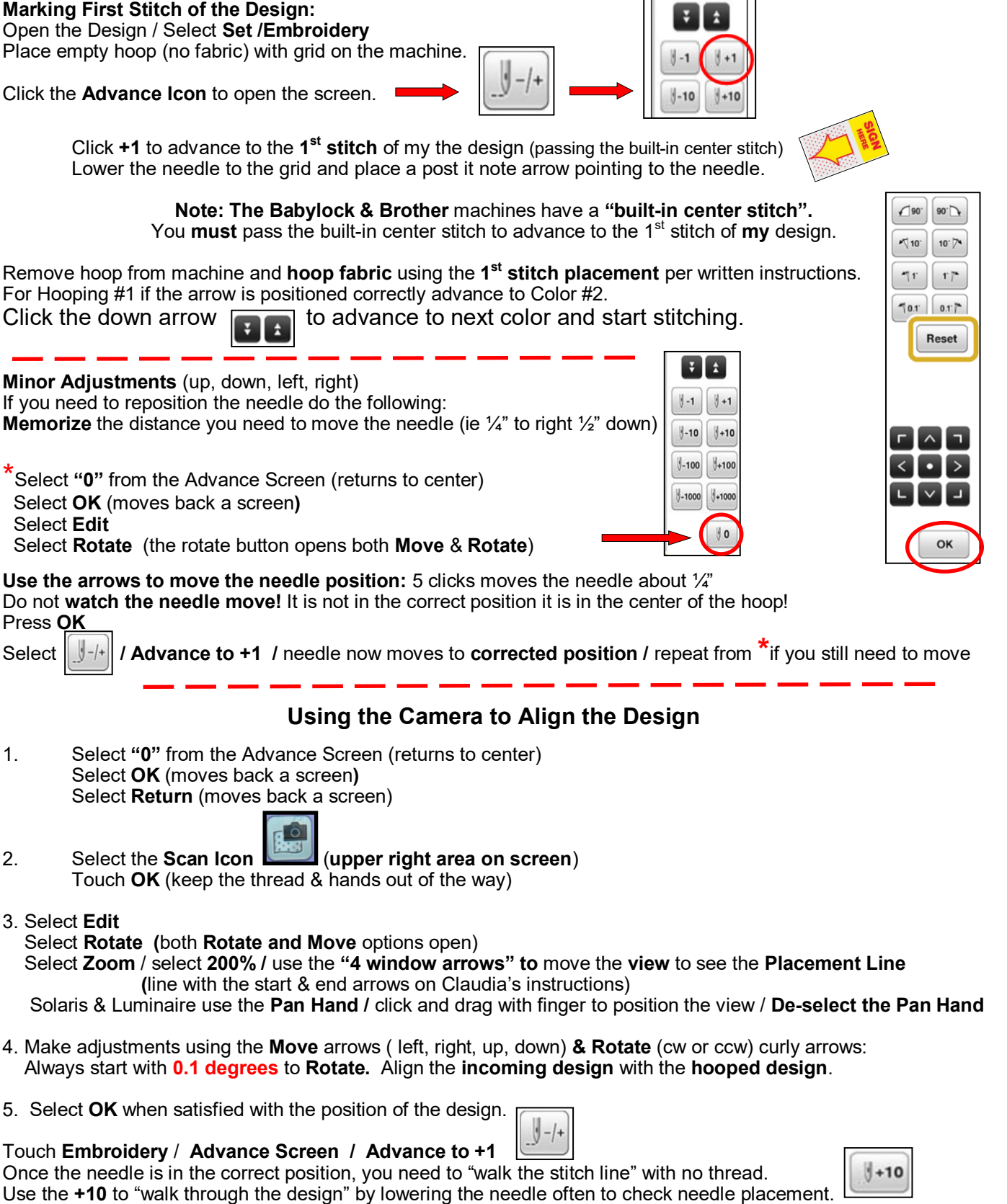

If you still need to re-position the needle, repeat steps **#1, #3, #4, & #5.**

When the position is correct advance to **Color #2** by clicking the down arrows & start stitching.